#### Communication and Collaboration: Collaborating Online

#### **National Curriculum**

Understand computer networks including the Internet; how they can provide multiple services, such as the World Wide Web; and the opportunities they offer for communication and collaboration.

Use technology safely, respectfully and responsibly; recognise acceptable/unacceptable behaviour; identify a range of ways to report concerns about content and contact.

Select, use and combine a variety of software (including Internet services) on a range of digital devices to design and create a range of programs, systems and content that accomplish given goals, including collecting, analysing, evaluating and presenting data and information.

#### **Lesson Duration**

It is estimated that this lesson will take approximately 60 minutes.

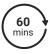

To know how to work collaboratively using online software.

| Success Criteria I can collaborate on a document online with others. I can consider the positives and negatives of collaborating online. I can demonstrate how to collaborate with others online | Key Vocabulary Collaborate, cloud storage service, document, edit, share.                   |
|----------------------------------------------------------------------------------------------------|---------------------------------------------------------------------------------------------|
| respectfully and appropriately.                                                                                                    |                                                                                             |
| Resources<br>Lesson Pack                                                                                                    | Preparation one per child                                                                   |
|                                                                                                    | Collaborating Online Lesson Presentation (Google version) - as required                     |
| PC devices, such as laptops, Chromebooks and/or tablets                                                                                                    | Collaborating Online Lesson Presentation (Microsoft version) - as required                  |
| Large sheets of paper Pens or pencils                                                                                                    | We advise you to choose the presentation that fits with the operating system you are using. |
| Highlighters                                                                                                    | Differentiated Collaborating Online Planning Activity Sheet - one per child                 |
|                                                                                                    | Access to Google Drive - as required                                                        |
|                                                                                                    | Access to Microsoft OneDrive - as required                                                  |

Prior Learning: Children should be confident and efficient in logging into their school accounts. Earlier in the unit, children should have been introduced to the many different forms of online communication. It would be beneficial if children were familiar with copying and pasting images, previously explored in as they may wish to insert images into their online posters.

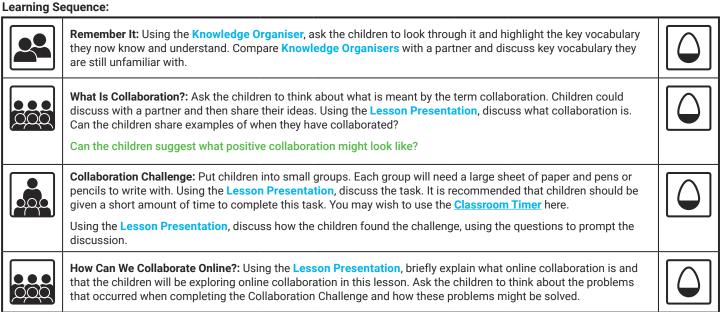

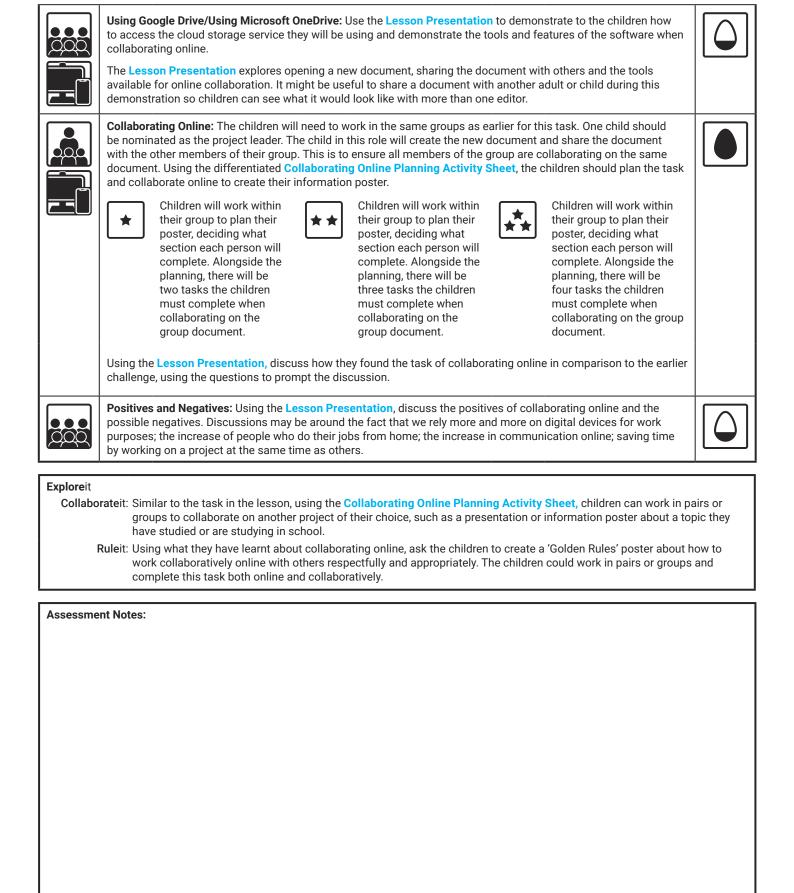

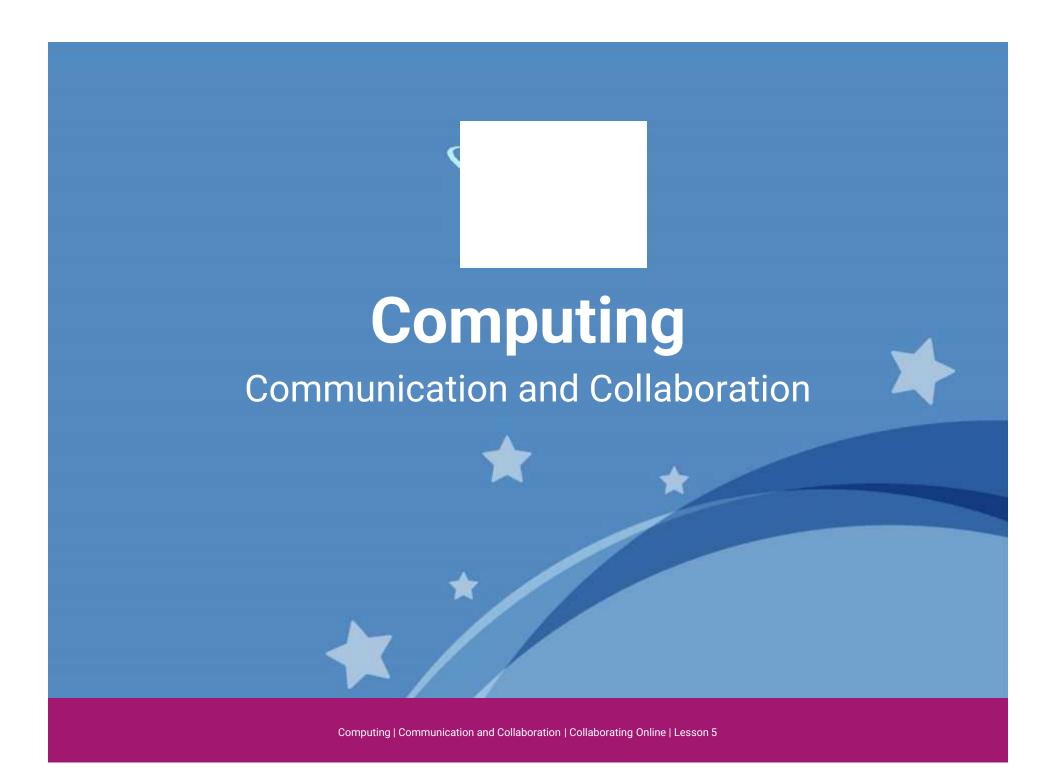

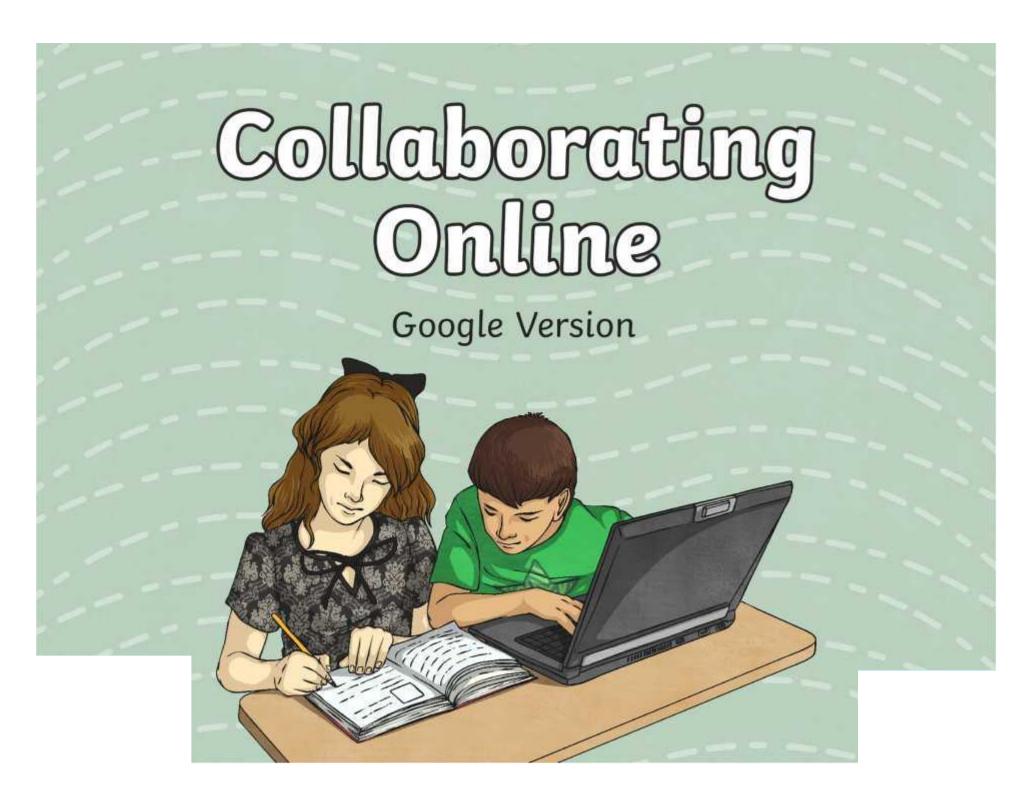

## **Question Marks**

This is Quizby.

He is a question mark who loves to ask questions.

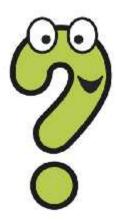

When you see a question mark icon like this in the **Lesson Presentation**, it can be clicked on to reveal one of Quizby's questions.

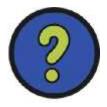

The questions that appear next to these question marks will help you to think about the key learning throughout the lesson.

#### Aim

To know how to work collaboratively using online software.

#### Success Criteria

- I can collaborate on a document online with others.
- I can consider the positives and negatives of collaborating online.
- I can demonstrate how to collaborate with others online respectfully and appropriately.

#### Remember It

Have a look at your **Knowledge Organiser** and revisit what you have learnt in this unit so far.

Highlight the key vocabulary you are confident you understand.

Compare your **Knowledge**Organiser with a partner and discuss key vocabulary you are still unfamiliar with.

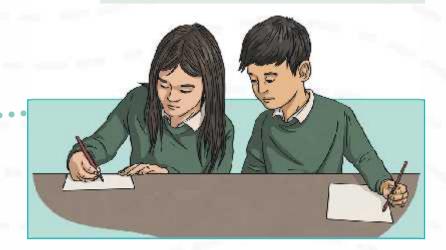

#### What Is Collaboration?

What do you think collaboration means? Discuss with your partner.

**Collaboration** is working with others to create something together.

Can you think of a time when you have collaborated with others?

What might you need to think about in order to collaborate positively with others?

Do you think there any negatives when collaborating with others?

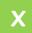

What do you think positive collaboration looks like?

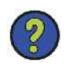

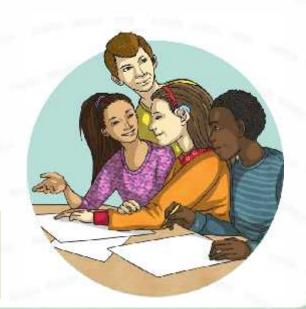

## Collaboration Challenge

You are going to be working in small groups to complete the **Collaboration Challenge**. You are going to create an information poster titled 'All About Our School'. But, there are some rules you must follow.

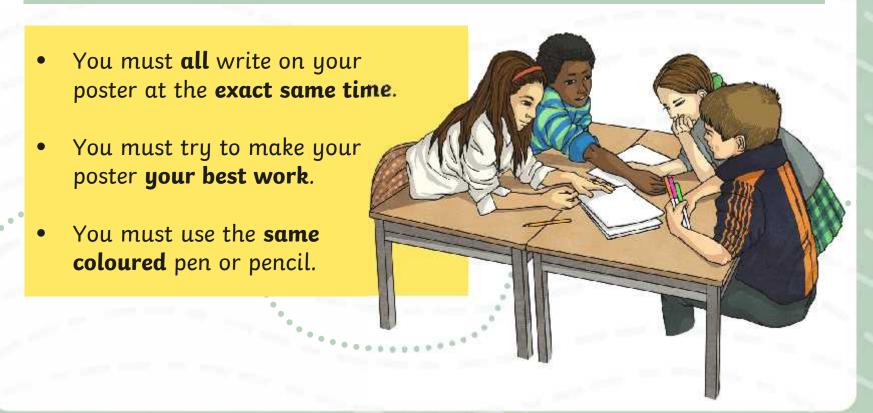

## Collaboration Challenge

#### How did you do?

Now that you have had a chance to collaborate with your group on your 'All About Our School' information poster, think about these questions:

What was it like to all work on your poster together at the exact same time?

What difficulties did you come across?

Do you feel like everyone worked well together?

Do you think your poster is representative of your best work?

Would someone else be able to recognise the part of the poster that you worked on?

What might you do differently next time?

#### How Can We Collaborate Online?

Online collaboration means we can work together on a task on a digital platform. The tools available in online collaboration software enable us to collaborate effectively and efficiently.

Some of the negatives that you might have when collaborating with others could be solved by working together online.

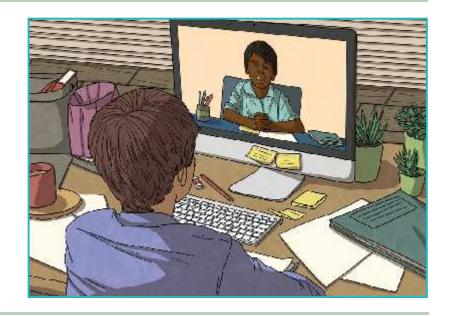

What problems were faced in the **Collaboration Challenge** that might be overcome when collaborating online?

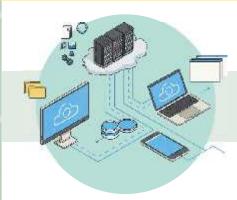

What is Google Drive?

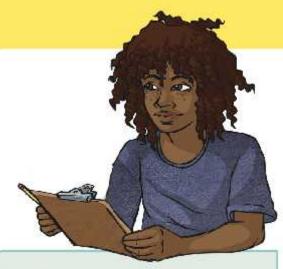

Google Drive is an online cloud storage service which allows users to save documents online rather than saving locally to a device. By using an online cloud storage service, we can work collaboratively with others on documents and save them to the cloud. These documents can be accessed by anyone who has access to the document and an Internet connection. The document is saved automatically, so there is no risk of losing your work or forgetting to save it!

There are many different online cloud storage services available, including Microsoft OneDrive and Dropbox.

Today, you will be using your Google Account to collaborate online with your team.

Your teacher will demonstrate how to do this.

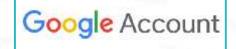

Once you have logged into your Google Account, you will need to navigate to Google Drive. This is the online cloud storage service offered by Google.

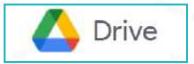

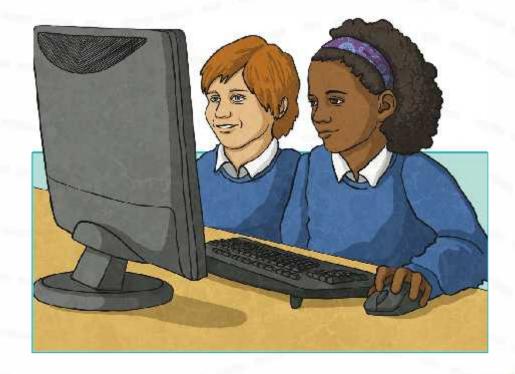

To access Google Drive from your Google Account:

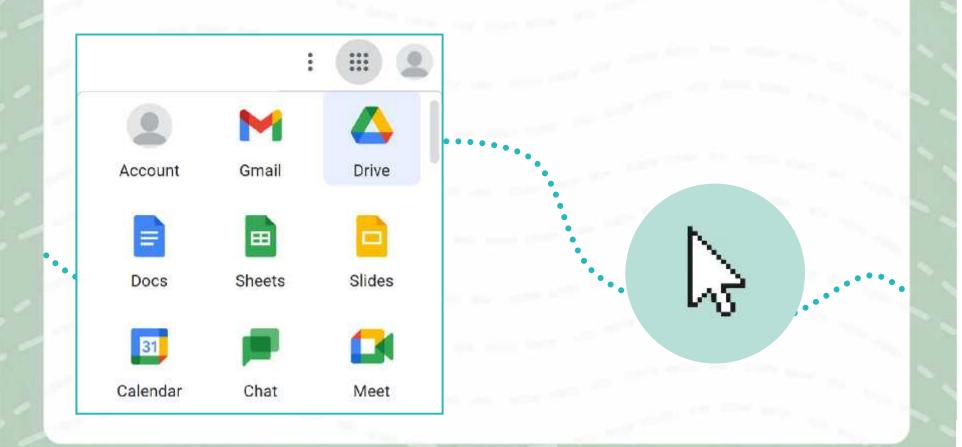

There are two ways to open a new document from your Google Account. You can open a Google Docs or a Google Slides from here:

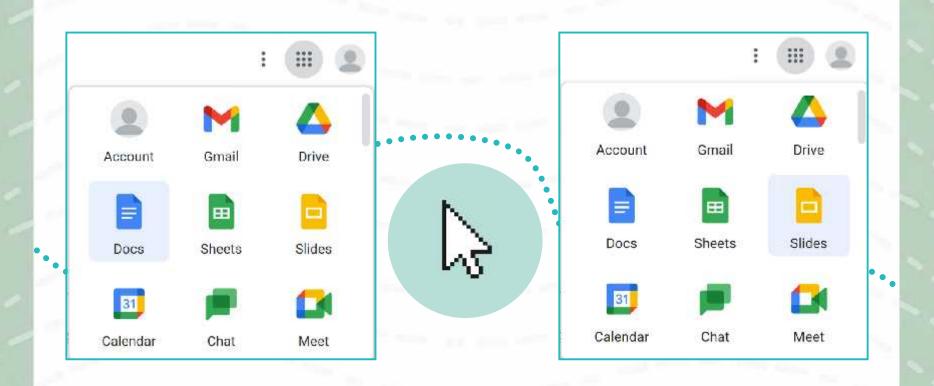

Or you can open a new document from within Google Drive.

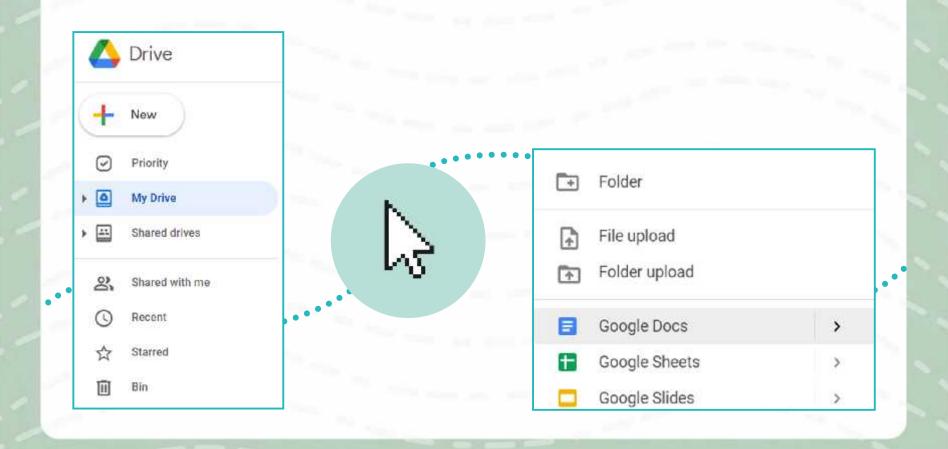

Once you have opened a new document, you can name your document in the top-left corner.

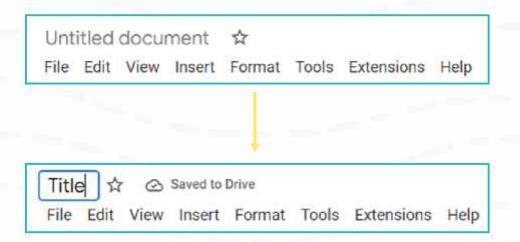

As you type, you will see the title is saved automatically.

While you are working on your document, Google Drive will automatically save everything you type and edit. Versions of your document are saved so you can access previous versions of the document if you need to.

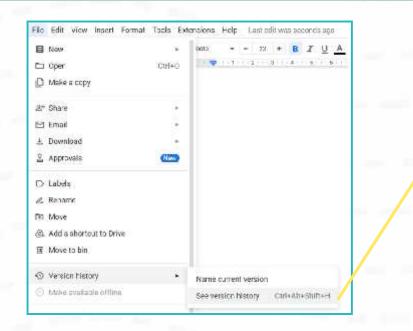

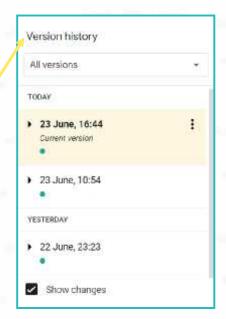

Can you think of when this feature might be useful?

You will notice that when multiple people are collaborating online on a document, their names will appear at the top of the screen and on the section of the document they are currently working on. Their cursor will be assigned a different colour so you can identify where they are on the document. If you hover over the cursor, their name will appear.

When looking at the version history, if you select **Show changes**, the changes will be coloured and underlined. Each collaborator's name will appear next to a coloured dot and the sections on the document that they worked on will be highlighted in the corresponding colour.

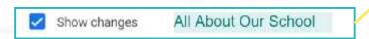

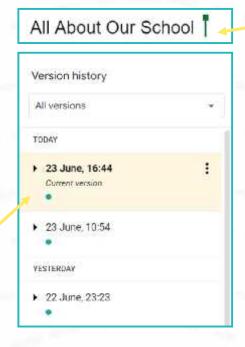

You can share a document using the **Share** button. This is useful when you are sharing your document with someone to collaborate on it with you.

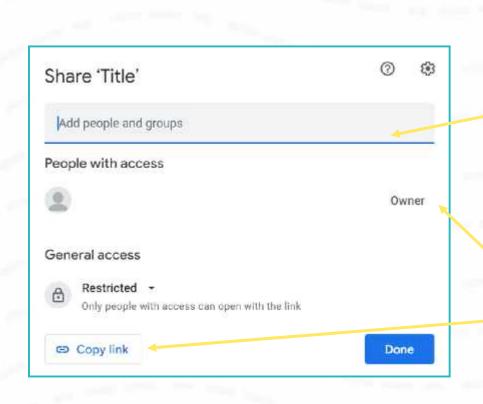

Here is where you can type the names of the people you would like to share the document with.

The creator of the document will be the owner.

You can copy the link by clicking here. This link can be added into an email.

You can share a document using the **Share** button. This is useful when you are sharing your document with someone to collaborate on it with you.

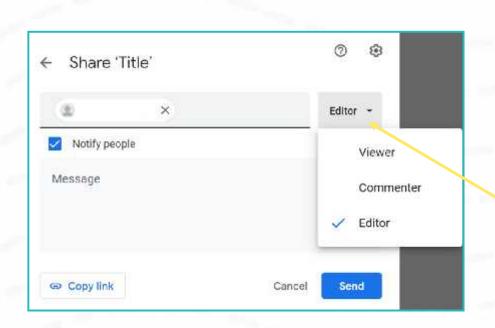

This option allows you to choose if the person you are sharing the document with will be able to just view, comment on or edit the document.

Which option will you need to choose if you would like to collaborate with someone on the document?

If someone has shared a document with you, you may receive an email to inform you about it. Instead, you can find any documents that have been shared with you in your Google Drive.

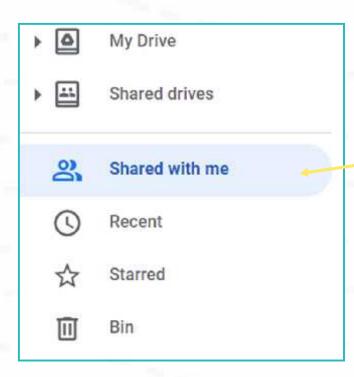

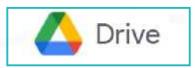

## **Collaborating Online**

You will be working in the same groups you worked in earlier for the **Collaboration Challenge**.

You will be collaborating online to create your 'All About Our School' poster. One person will be the project leader.

If you are the project leader, you must open a new document, title it 'All About Our School' and share the document with your group members.

Can you remember how?

Then, using the **Collaborating Online Planning Activity Sheet**, you must all work together to plan and create your poster.

## **Collaborating Online**

#### How did you do?

Now that you have had a chance to **collaborate online** with your group on your 'All About Our School' information poster, think about these questions:

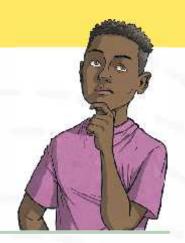

What was it like to all work on your poster together and the exact same time online?

How did collaborating online make things easier when working together?

Do you feel like everyone worked well together? Explain why.

Do you think this version of your poster is representative of your best work?

How would someone else be able to recognise the part of the poster that you worked on?

## **Positives and Negatives**

Now you have had a go at collaborating online, discuss what you think the positives and negatives of online collaboration might be.

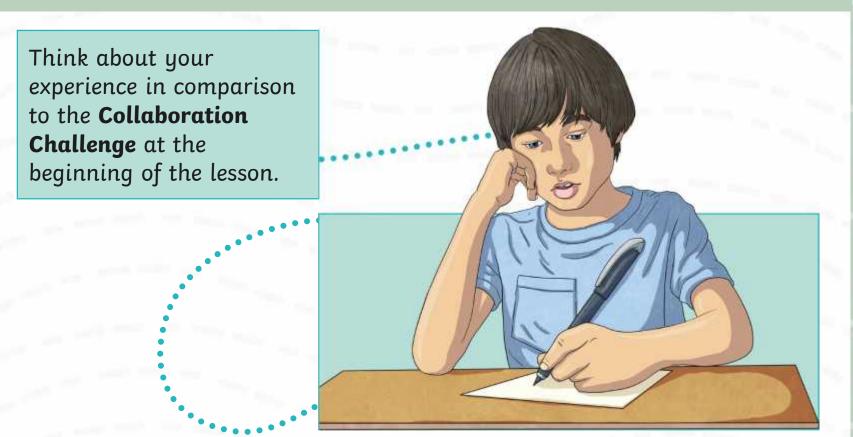

#### Aim

To know how to work collaboratively using online software.

#### Success Criteria

- I can collaborate on a document online with others.
- I can consider the positives and negatives of collaborating online.
- I can demonstrate how to collaborate with others online respectfully and appropriately.

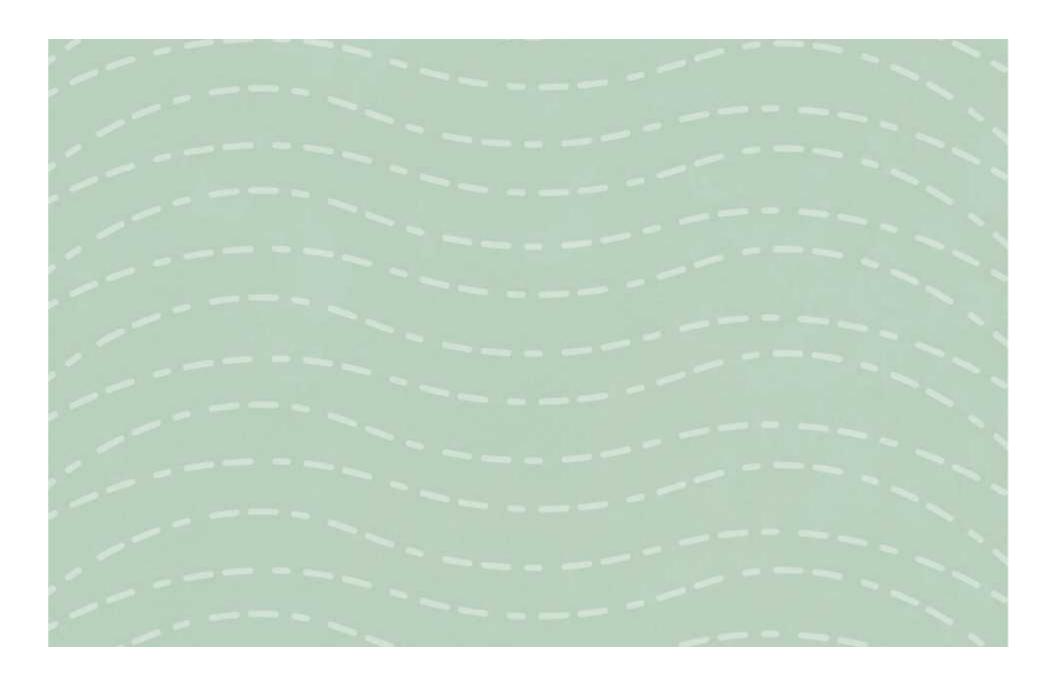

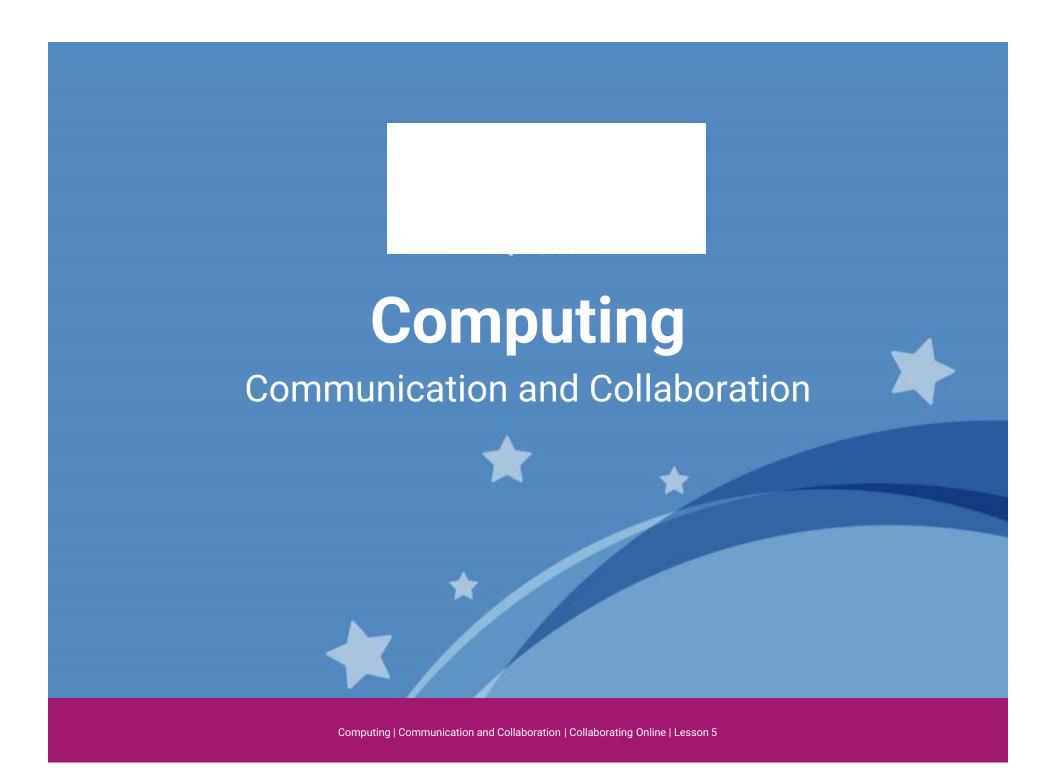

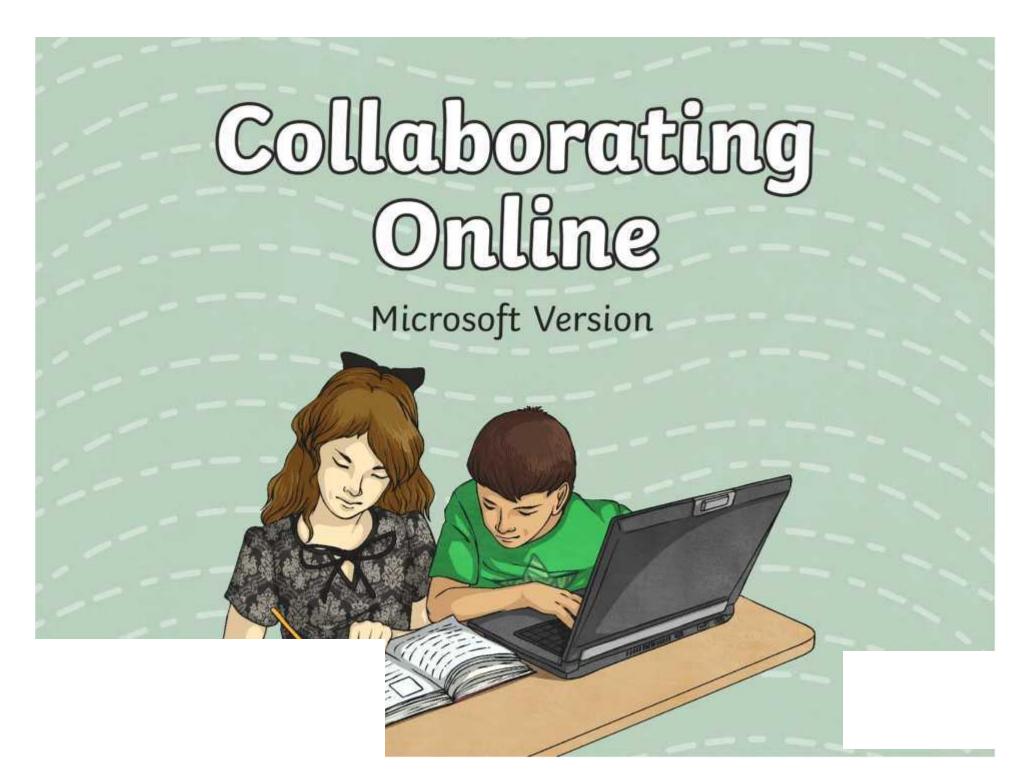

## **Question Marks**

This is Quizby.

He is a question mark who loves to ask questions.

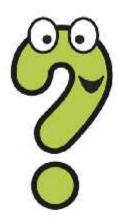

When you see a question mark icon like this in the **Lesson Presentation**, it can be clicked on to reveal one of Quizby's questions.

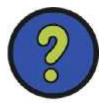

The questions that appear next to these question marks will help you to think about the key learning throughout the lesson.

#### Aim

To know how to work collaboratively using online software.

#### Success Criteria

- I can collaborate on a document online with others.
- I can consider the positives and negatives of collaborating online.
- I can demonstrate how to collaborate with others online respectfully and appropriately.

#### Remember It

Have a look at your **Knowledge Organiser** and revisit what you have learnt in this unit so far.

Highlight the key vocabulary you are confident you understand.

Compare your **Knowledge**Organiser with a partner and discuss key vocabulary you are still unfamiliar with.

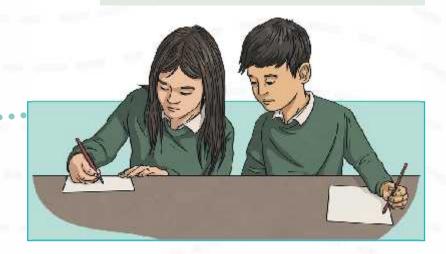

#### What Is Collaboration?

What do you think collaboration means? Discuss with your partner.

**Collaboration** is working with others to create something together.

Can you think of a time when you have collaborated with others?

What might you need to think about in order to collaborate positively with others?

Do you think there any negatives when collaborating with others?

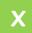

What do you think positive collaboration looks like?

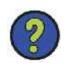

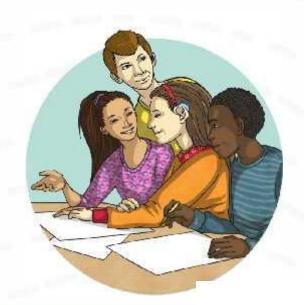

## **Collaboration Challenge**

You are going to be working in small groups to complete the **Collaboration Challenge**. You are going to create an information poster titled 'All About Our School'. But, there are some rules you must follow.

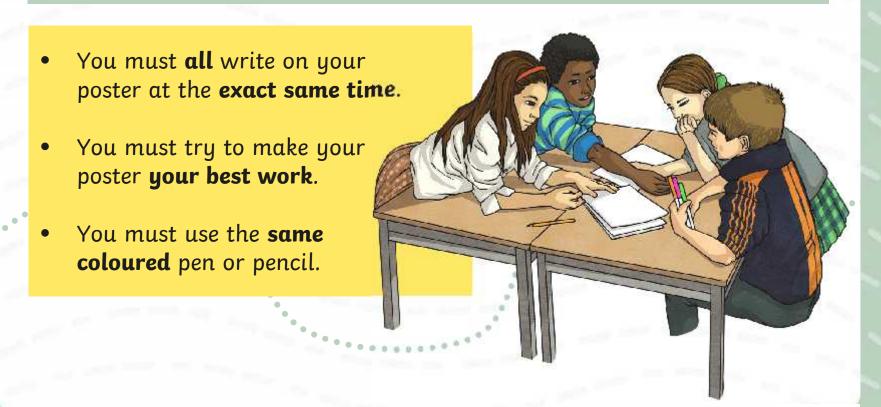

## Collaboration Challenge

#### How did you do?

Now that you have had a chance to collaborate with your group on your 'All About Our School' information poster, think about these questions:

What was it like to all work on your poster together at the exact same time?

What difficulties did you come across?

Do you feel like everyone worked well together?

Do you think your poster is representative of your best work?

Would someone else be able to recognise the part of the poster that you worked on?

What might you do differently next time?

#### How Can We Collaborate Online?

Online collaboration means we can work together on a task on a digital platform. The tools available in online collaboration software enable us to collaborate effectively and efficiently.

Some of the negatives that you might have when collaborating with others could be solved by working together online.

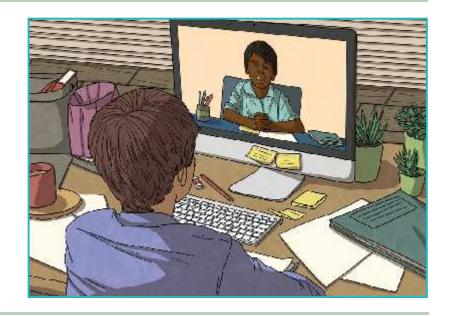

What problems were faced in the **Collaboration Challenge** that might be overcome when collaborating online?

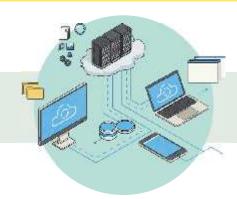

What is OneDrive?

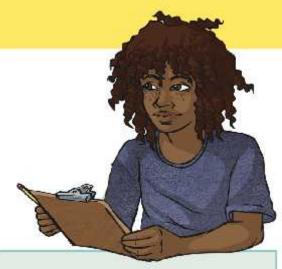

OneDrive is an online cloud storage service which allows users to save documents online rather than saving locally to a device. By using an online cloud storage service, we can work collaboratively with others on documents and save them to the cloud. These documents can be accessed by anyone who has access to the document and an Internet connection. The document is saved automatically, so there is no risk of losing your work or forgetting to save it!

There are many different online cloud storage services available, including Google Drive and Dropbox.

Today, you will be using your Microsoft Account to collaborate online with your team.

Your teacher will demonstrate how to do this.

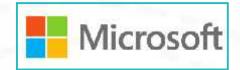

Once you have logged into your Microsoft Account, you will need to navigate to OneDrive. This is the online cloud storage service offered by Microsoft.

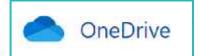

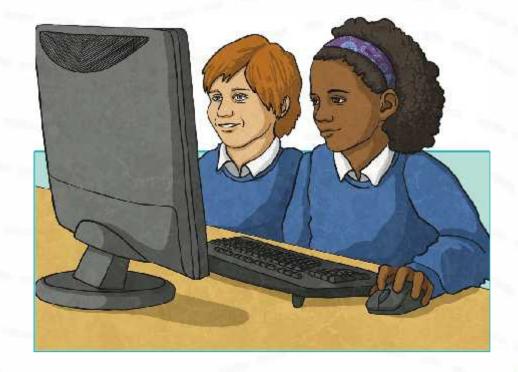

To access OneDrive from your Microsoft Account:

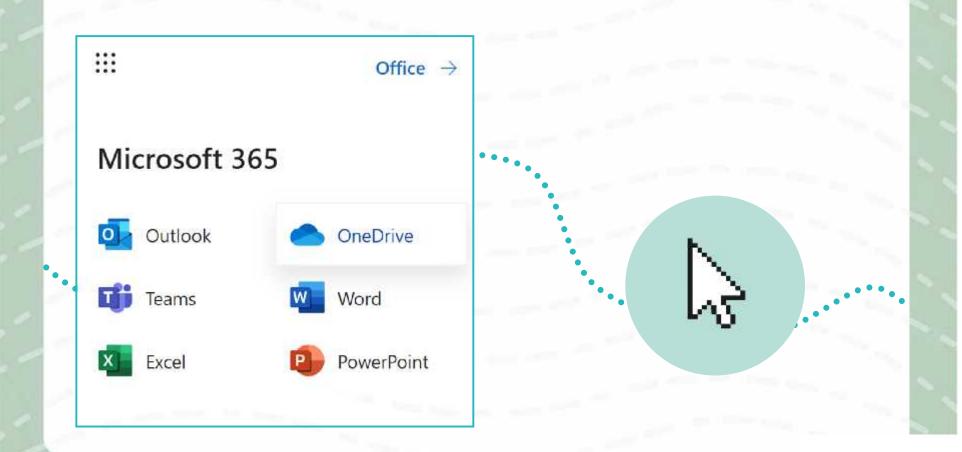

You can open a new Word document or a new PowerPoint presentation document two different ways.

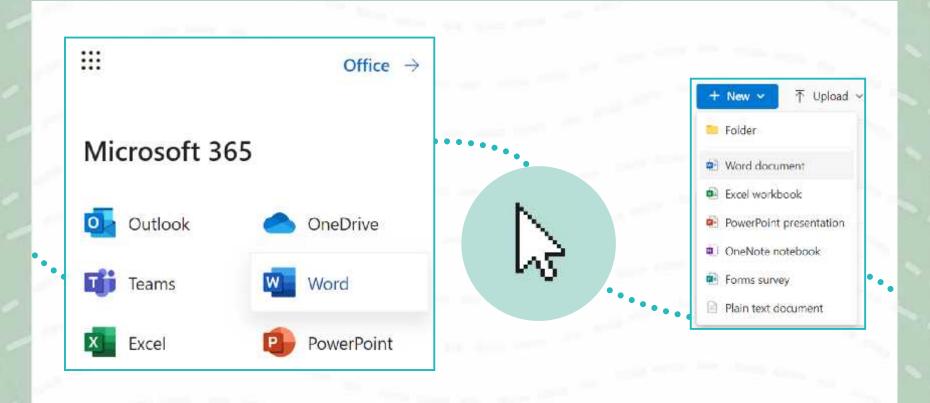

Once you have opened a new document, you can name your document in the top-left corner.

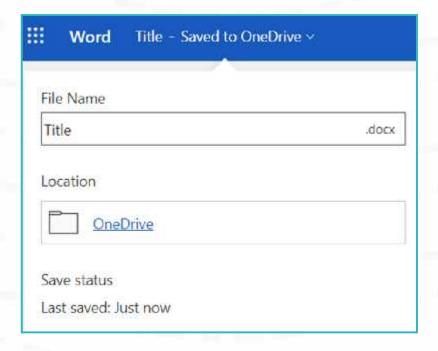

Once you have named your document, the title is saved automatically.

While you are working on your document, OneDrive will automatically save everything you type and edit. Versions of your document are saved so you can access or restore previous versions of the document if you need to.

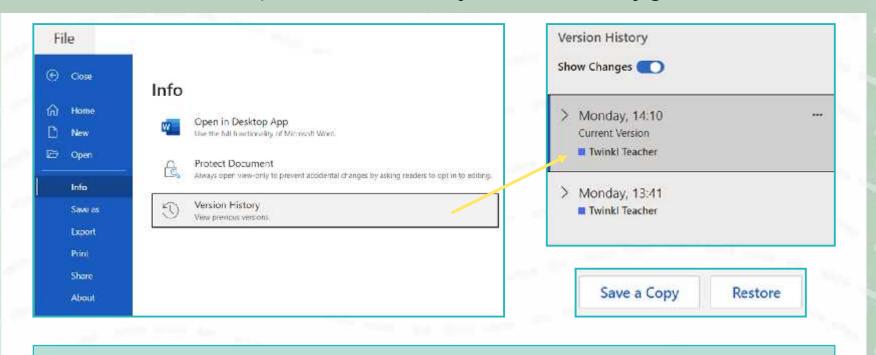

Can you think of when this feature might be useful?

You will notice that when multiple people are collaborating online on a document, their names will appear at the top of the screen and on the section of the document they are currently working on. Their cursor will be assigned a different colour so you can identify where they are on the document. If you hover over the cursor, their name will appear.

All About Our School

All About Our School

When looking at the version history, each collaborator's name will appear next to a coloured dot to show which version they worked on. If you select **Show Changes**, the changes will be coloured and underlined.

All About Our School

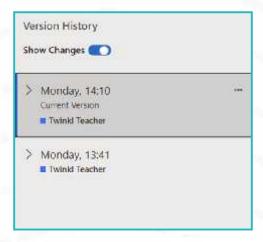

You can share a document using the **Share** button. This is useful when you are sharing your document with someone to collaborate on it with you.

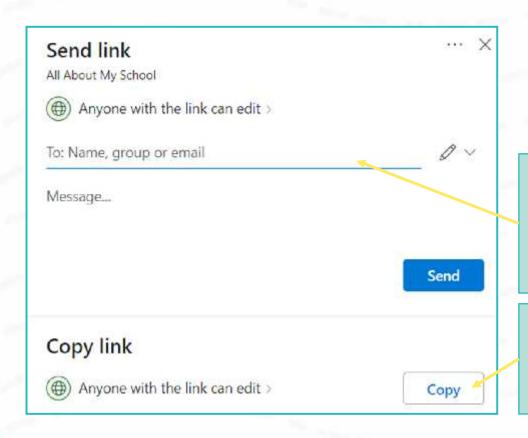

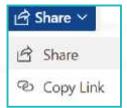

Here is where you can type the names of the people you would like to share the document with.

You can copy the link by clicking here. This link can be added into an email.

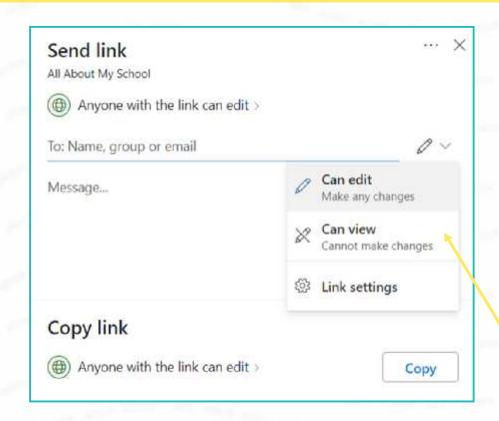

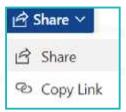

This option allows you to choose if the person you are sharing the document with will be able to edit and make changes or if they will only be able to view and not make changes.

Which option will you need to choose if you would like to collaborate with someone on the document?

If someone has shared a document with you, you may receive an email to inform you about it. Instead, you can find any documents that have been shared with you in your OneDrive.

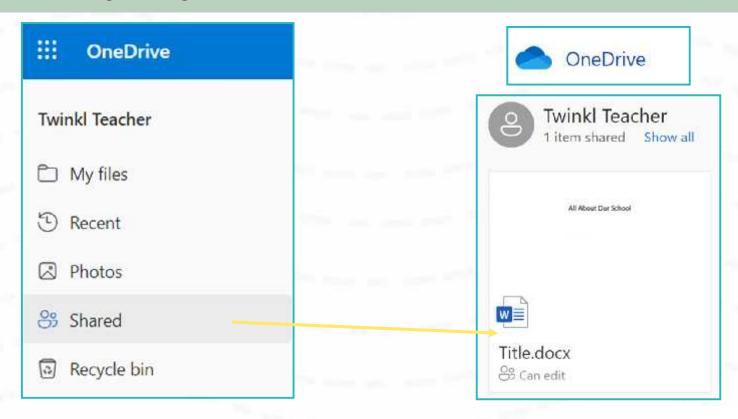

### **Collaborating Online**

You will be working in the same groups you worked in earlier for the **Collaboration Challenge**.

You will be collaborating online to create your 'All About Our School' poster. One person will be the project leader.

If you are the project leader, you must open a new document, title it 'All About Our School' and share the document with your group members.

Can you remember how?

Then, using the **Collaborating Online Planning Activity Sheet**, you must all work together to plan and create your poster.

## **Collaborating Online**

#### How did you do?

Now that you have had a chance to **collaborate online** with your group on your 'All About Our School' information poster, think about these questions:

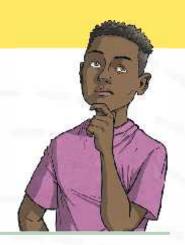

What was it like to all work on your poster together and the exact same time online?

How did collaborating online make things easier when working together?

Do you feel like everyone worked well together? Explain why.

Do you think this version of your poster is representative of your best work?

How would someone else be able to recognise the part of the poster that you worked on?

## **Positives and Negatives**

Now you have had a go at collaborating online, discuss what you think the positives and negatives of online collaboration might be.

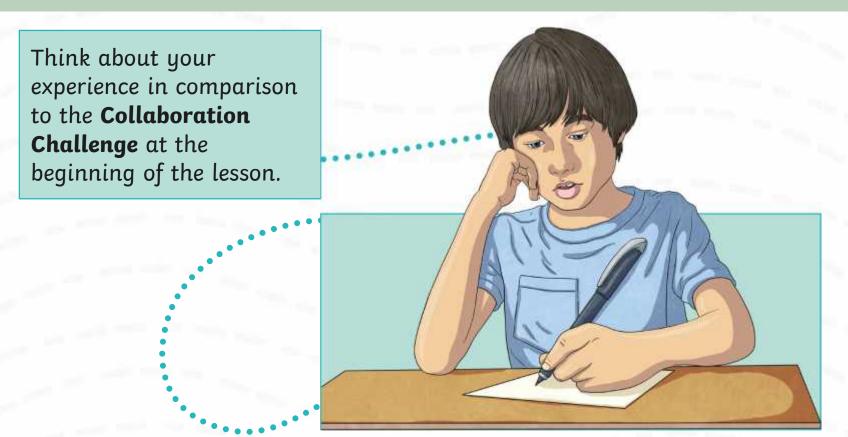

### Aim

• To know how to work collaboratively using online software.

#### Success Criteria

- I can collaborate on a document online with others.
- I can consider the positives and negatives of collaborating online.
- I can demonstrate how to collaborate with others online respectfully and appropriately.

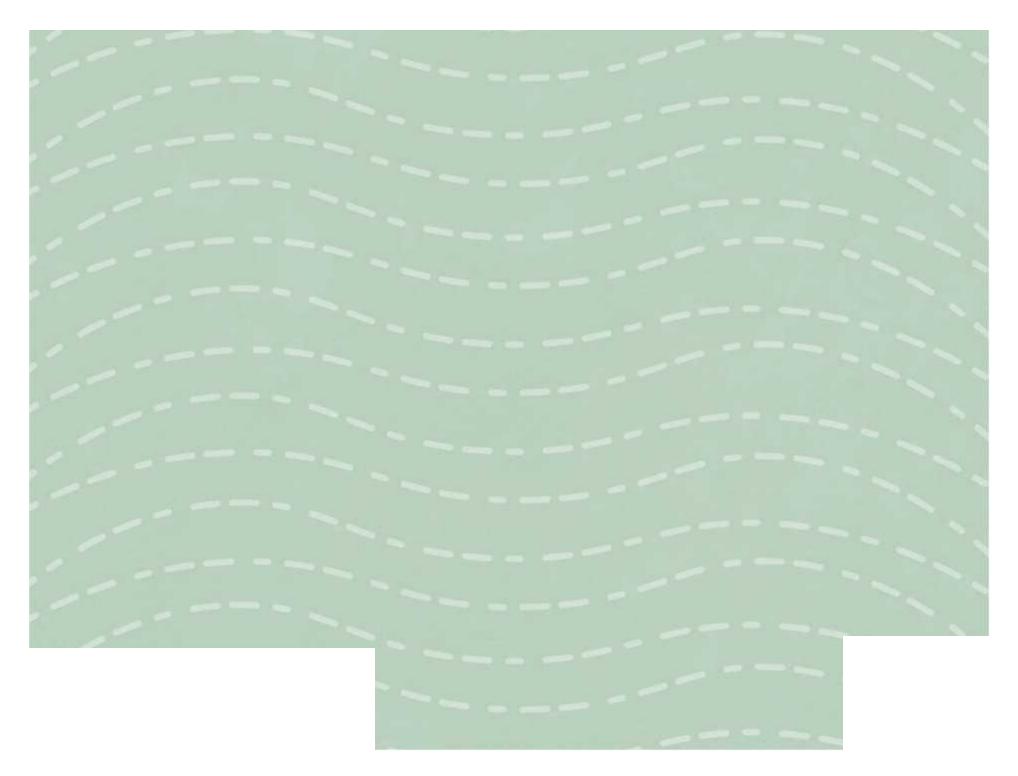

Regent Studies | www.regentstudies.com

| In yo | ur group,  | decide what ed   | ıch sub-heading  | will be and | d assign t | hem to ea  | ch member | of the |
|-------|------------|------------------|------------------|-------------|------------|------------|-----------|--------|
| arour | o. You wil | l then collabora | te together on t | he same do  | cument a   | t the same | e time.   |        |

| Title: All Abo                                  | ut Our School  |    |
|-------------------------------------------------|----------------|----|
| Introduction: (assigned to                      | )              |    |
| Sub-heading 1:                                  | _ (assigned to | _) |
| Sub-heading 2:                                  | _ (assigned to | _) |
| Sub-heading 3:                                  | _ (assigned to | _) |
| Planning Section: Use this to plan your section | on.            |    |
|                                                 |                |    |
| Tasks:  Open the document that has been share   | ed with you    |    |
| Check the version history once you have         |                |    |

|                  |                                                                                                    | OOO                     |
|------------------|----------------------------------------------------------------------------------------------------|-------------------------|
| Title it 'All    | roject leader:<br>v document.<br>About Our School'.<br>th your group members.                                                   |                         |
|                  | cide what each sub-heading will be and assign t<br>en collaborate together on the same document a                               | _                       |
|                  | Title: All About Our School                                                                                                    |                         |
| Introduction: (a | issigned to                                                                                                    | )                       |
| Sub-heading 1:   | (assigned to                                                                                                    | )                       |
| Sub-heading 2:   | (assigned to                                                                                                    | )                       |
| Sub-heading 3:   | (assigned to                                                                                                    | )                       |
| Planning Section | n: Use this to plan your section.                                                                                               |                         |
|                  | Tasks:  Open the document that has been shared  Check the version history once you have  Share your document with your teacher. | completed your section. |

To know how to work collaboratively using online software. If you are the project leader: Open a new document. Title it 'All About Our School'. Share it with your group members. In your group, decide what each sub-heading will be and assign them to each member of the group. You will then collaborate together on the same document at the same time. Title: All About Our School Introduction: (assigned to \_\_\_\_\_\_) **Sub-heading 1:** \_\_\_\_\_\_ (assigned to \_\_\_\_\_\_) Sub-heading 2: \_\_\_\_\_ (assigned to \_\_\_\_\_ **Sub-heading 3:** \_\_\_\_\_\_ (assigned to \_\_\_\_\_\_) <u>Planning Section:</u> Use this to plan your section. Tasks: Open the document that has been shared with you. Check the version history once you have completed your section. Share your document with your teacher as an editor. Share your document with a friend as a viewer only.

To know how to work collaboratively using online software.

| -() | () | )_/ |
|-----|----|-----|

In your group, decide what each sub-heading will be and assign them to each member of the group. You will then collaborate together on the same document at the same time.

|                     | Title: All About Our School                                                                |   |
|---------------------|--------------------------------------------------------------------------------------------|---|
| Introduction: (assi | gned to)                                                                                   |   |
| Sub-heading 1:      | (assigned to                                                                               | ) |
| Sub-heading 2:      | (assigned to                                                                               | ) |
| Sub-heading 3:      | (assigned to                                                                               | ) |
| Planning Section: \ | Jse this to plan your section.                                                             |   |
|                     |                                                                                            |   |
|                     | ument that has been shared with you.<br>sion history once you have completed your section. |   |

|                                                                               |                                                                                                    | <i><b>J</b></i> |
|-------------------------------------------------------------------------------|----------------------------------------------------------------------------------------------------|-----------------|
| If you are the project  Open a new doc  Title it 'All About  Share it with yo | cument.                                                                                                    |                 |
|                                                                               | vhat each sub-heading will be and assign them to each membe<br>llaborate together on the same document at the same time.                                    | er of the       |
|                                                                               | Title: All About Our School                                                                                                    |                 |
| Introduction: (assign                                                         | ned to)                                                                                                    |                 |
| Sub-heading 1:                                                                | (assigned to                                                                                                    | )               |
| Sub-heading 2:                                                                | (assigned to                                                                                                    | )               |
| Sub-heading 3:                                                                | (assigned to                                                                                                    | )               |
| Planning Section: Use                                                         | e this to plan your section.                                                                                                    |                 |
| Tas                                                                           | sks:  Open the document that has been shared with you.  Check the version history once you have completed your sect  Share your document with your teacher. | tion.           |

| Share it with y      | ocument. Out Our School'.  your group members.                                                                                                    |     |
|----------------------|----------------------------------------------------------------------------------------------------|-----|
|                      | what each sub-heading will be and assign them to each member of collaborate together on the same document at the same time.                                                                                                  | ine |
|                      | Title: All About Our School                                                                                                    |     |
| Introduction: (assig | ned to)                                                                                                    |     |
| Sub-heading 1:       | (assigned to                                                                                                    | _)  |
| Sub-heading 2:       | (assigned to                                                                                                    | _)  |
| Sub-heading 3:       | (assigned to                                                                                                    | _)  |
| Planning Section: U  | se this to plan your section.                                                                                                    |     |
|                      | Copen the document that has been shared with you.  Check the version history once you have completed your section.  Share your document with your teacher as an editor.  Share your document with a friend as a viewer only. |     |

To know how to work collaboratively using online software.

|             | 0 |    |
|-------------|---|----|
| $-\bigcirc$ | Y | ىر |

In your group, decide what each sub-heading will be and assign them to each member of the group. You will then collaborate together on the same document at the same time.

| Title: A                         | All About Our School            |                                                                                                    |
|----------------------------------|---------------------------------|----------------------------------------------------------------------------------------------------|
| Introduction: (assigned to       | )                               |                                                                                                    |
| Sub-heading 1:                   | (assigned to                    | )                                                                                                    |
| Sub-heading 2:                   | (assigned to                    | )                                                                                                    |
| Sub-heading 3:                   | (assigned to                    | )                                                                                                    |
| Use this to plan you             | ur section.                     |                                                                                                    |
|                                  |                                 |                                                                                                    |
|                                  |                                 |                                                                                                    |
|                                  |                                 |                                                                                                    |
|                                  |                                 |                                                                                                    |
|                                  |                                 |                                                                                                    |
|                                  |                                 |                                                                                                    |
|                                  |                                 |                                                                                                    |
|                                  |                                 |                                                                                                    |
| <u>Tasks:</u>                    |                                 |                                                                                                    |
| Open the document that has bee   |                                 |                                                                                                    |
| Check the version history once y | ou have completed your section. | The state of the state of the s |

| If you are the project led Open a new docume Title it 'All About Out Share it with your of | ent.<br>ur School'.<br>group members.                                                                            |                         |
|--------------------------------------------------------------------------------------------|----------------------------------------------------------------------------------------------------|-------------------------|
|                                                                                            | t each sub-heading will be and assign operate together on the same document of                                   | •                       |
|                                                                                            | Title: All About Our School                                                                                      |                         |
| Introduction: (assigned t                                                                  | to                                                                                                    | )                       |
| Sub-heading 1:                                                                             | (assigned to                                                                                                    | )                       |
| Sub-heading 2:                                                                             | (assigned to                                                                                                    | )                       |
| Sub-heading 3:                                                                             | (assigned to                                                                                                    | )                       |
| <u>Planning Section:</u> Use th                                                            | is to plan your section.                                                                                         |                         |
| С                                                                                          | pen the document that has been share heck the version history once you have hare your document with your teacher | completed your section. |

| If you are the project leader:  Open a new document.  Title it 'All About Our School'.  Share it with your group members.                                                                                                    |                                     |
|----------------------------------------------------------------------------------------------------|-------------------------------------|
| In your group, decide what each sub-heading will be and assign ther<br>group. You will then collaborate together on the same document at th                                                                                                    | •                                   |
| Title: All About Our School                                                                                                    |                                     |
| Introduction: (assigned to                                                                                                    | _)                                  |
| Sub-heading 1: (assigned to                                                                                                    | )                                   |
| Sub-heading 2: (assigned to                                                                                                    | )                                   |
| Sub-heading 3: (assigned to                                                                                                    | )                                   |
| Planning Section: Use this to plan your section.                                                                                                    |                                     |
| Tasks:  Open the document that has been shared we have core core con the control of the control of the control | npleted your section.<br>an editor. |

#### Communication and Collaboration | Collaborating Online Communication and Collaboration | Collaborating Online To know how to work collaboratively using To know how to work collaboratively using online software. online software. I can collaborate on a document online with I can collaborate on a document online with others. I can consider the positives and negatives of I can consider the positives and negatives of collaborating online. collaborating online. I can demonstrate how to collaborate with others I can demonstrate how to collaborate with others online respectfully and appropriately. online respectfully and appropriately. Communication and Collaboration | Collaborating Online Communication and Collaboration | Collaborating Online To know how to work collaboratively using To know how to work collaboratively using online software. online software. I can collaborate on a document online with I can collaborate on a document online with others. others. I can consider the positives and negatives of I can consider the positives and negatives of collaborating online. collaborating online. I can demonstrate how to collaborate with others I can demonstrate how to collaborate with others online respectfully and appropriately. online respectfully and appropriately. Communication and Collaboration | Collaborating Online Communication and Collaboration | Collaborating Online To know how to work collaboratively using To know how to work collaboratively using online software. online software. I can collaborate on a document online with I can collaborate on a document online with others. others. I can consider the positives and negatives of I can consider the positives and negatives of collaborating online. collaborating online. I can demonstrate how to collaborate with others I can demonstrate how to collaborate with others online respectfully and appropriately. online respectfully and appropriately. Communication and Collaboration | Collaborating Online Communication and Collaboration | Collaborating Online To know how to work collaboratively using To know how to work collaboratively using online software. online software. I can collaborate on a document online with I can collaborate on a document online with others. others. I can consider the positives and negatives of I can consider the positives and negatives of collaborating online. collaborating online.

I can demonstrate how to collaborate with others

online respectfully and appropriately.

I can demonstrate how to collaborate with others

online respectfully and appropriately.